Subject: Re: Problem beim Starten von Suse Template Posted by [manipulate](https://new-forum.openvz.org/index.php?t=usrinfo&id=5902) on Mon, 23 Jan 2012 09:31:22 GMT [View Forum Message](https://new-forum.openvz.org/index.php?t=rview&th=10403&goto=45036#msg_45036) <> [Reply to Message](https://new-forum.openvz.org/index.php?t=post&reply_to=45036)

OpenSuse benötigt zum Startvorgang devtmpfs [1]

Jenachdem welchen Kernel du einsetzt, wird es daran scheitern.

[1] www.heise.de/open/artikel/Dateisysteme-Block-Layer-Devtmpfs- 870440.html

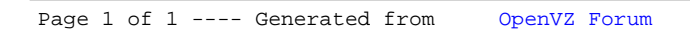